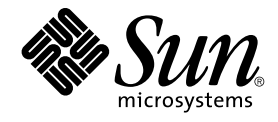

# Sun Java Enterprise System 2005Q4 Documentation Roadmap

Sun Microsystems, Inc. 4150 Network Circle Santa Clara, CA 95054 U.S.A.

Part No: 819–2327–10

Copyright 2005 Sun Microsystems, Inc. 4150 Network Circle, Santa Clara, CA 95054 U.S.A. All rights reserved.

This product or document is protected by copyright and distributed under licenses restricting its use, copying, distribution, and decompilation. No part of this product or document may be reproduced in any form by any means without prior written authorization of Sun and its licensors, if any.<br>Third-party software, including font technology, is copyrighted and licensed

Parts of the product may be derived from Berkeley BSD systems, licensed from the University of California. UNIX is a registered trademark in the U.S. and other countries, exclusively licensed through X/Open Company, Ltd.

Sun, Sun Microsystems, the Sun logo, docs.sun.com, AnswerBook, AnswerBook2, Java, and Solaris are trademarks or registered trademarks of Sun<br>Microsystems, Inc. in the U.S. and other countries. All SPARC trademarks are used Microsystems, Inc.

The OPEN LOOK and Sun™ Graphical User Interface was developed by Sun Microsystems, Inc. for its users and licensees. Sun acknowledges the pioneering efforts of Xerox in researching and developing the concept of visual or graphical user interfaces for the computer industry. Sun holds a<br>non-exclusive license from Xerox to the Xerox Graphical User Interface, wh and otherwise comply with Sun's written license agreements.

U.S. Government Rights – Commercial software. Government users are subject to the Sun Microsystems, Inc. standard license agreement and applicable provisions of the FAR and its supplements.

DOCUMENTATION IS PROVIDED "AS IS" AND ALL EXPRESS OR IMPLIED CONDITIONS, REPRESENTATIONS AND WARRANTIES,<br>INCLUDING ANY IMPLIED WARRANTY OF MERCHANTABILITY, FITNESS FOR A PARTICULAR PURPOSE OR NON-INFRINGEMENT, ARE<br>DISCLAIM

Copyright 2005 Sun Microsystems, Inc. 4150 Network Circle, Santa Clara, CA 95054 U.S.A. Tous droits réservés.

Ce produit ou document est protégé par un copyright et distribué avec des licences qui en restreignent l'utilisation, la copie, la distribution, et la décompilation. Aucune partie de ce produit ou document ne peut être reproduite sous aucune forme, par quelque moyen que ce soit, sans<br>l'autorisation préalable et écrite de Sun et de ses bailleurs de licence, s'il y en a. L

Des parties de ce produit pourront être dérivées du système Berkeley BSD licenciés par l'Université de Californie. UNIX est une marque déposée aux Etats-Unis et dans d'autres pays et licenciée exclusivement par X/Open Company, Ltd.

Sun, Sun Microsystems, le logo Sun, docs.sun.com, AnswerBook, AnswerBook2, Java et Solaris sont des marques de fabrique ou des marques<br>déposées, de Sun Microsystems, Inc. aux Etats-Unis et dans d'autres pays. Toutes les ma basés sur une architecture développée par Sun Microsystems, Inc.

L'interface d'utilisation graphique OPEN LOOK et Sun™a été développée par Sun Microsystems, Inc. pour ses utilisateurs et licenciés. Sun reconnaît<br>les efforts de pionniers de Xerox pour la recherche et le développement du de l'informatique. Sun détient une licence non exclusive de Xerox sur l'interface d'utilisation graphique Xerox, cette licence couvrant également les<br>licenciés de Sun qui mettent en place l'interface d'utilisation graphiqu

CETTE PUBLICATION EST FOURNIE "EN L'ETAT" ET AUCUNE GARANTIE, EXPRESSE OU IMPLICITE, N'EST ACCORDEE, Y COMPRIS DES GARANTIES CONCERNANT LA VALEUR MARCHANDE, L'APTITUDE DE LA PUBLICATION A REPONDRE A UNE UTILISATION<br>PARTICULIERE, OU LE FAIT QU'ELLE NE SOIT PAS CONTREFAISANTE DE PRODUIT DE TIERS. CE DENI DE GARANTIE NE<br>S'APPLIQUERAIT PAS

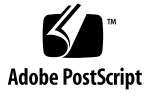

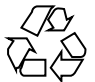

050929@13215

### Sun Java Enterprise System 2005Q4 Documentation Roadmap

To succeed with Sun Java™ Enterprise System (Java ES), you need to perform a number of tasks, including analyzing your business needs, designing a solution, installing the software, configuring the software, and operating the deployed system. Designing the correct solution for your business is important. Performing the necessary tasks in the correct sequence is also important. To help you succeed, the tasks you must perform are organized in the Java ES solution life cycle.

### The Java ES Solution Life Cycle

The Java ES solution life cycle is illustrated in [Figure 1.](#page-3-0) In the life-cycle diagram, there are major categories, such as "Business Analysis," that are called phases. Within each phase there is a list of tasks, such as "Business requirements." You follow the phases and tasks of the solution life cycle to design, deploy, and use your own Java ES solution.

Java ES documentation follows the solution life cycle. Each phase and task that appears in [Figure 1](#page-3-0) is supported by documentation.

<span id="page-3-0"></span>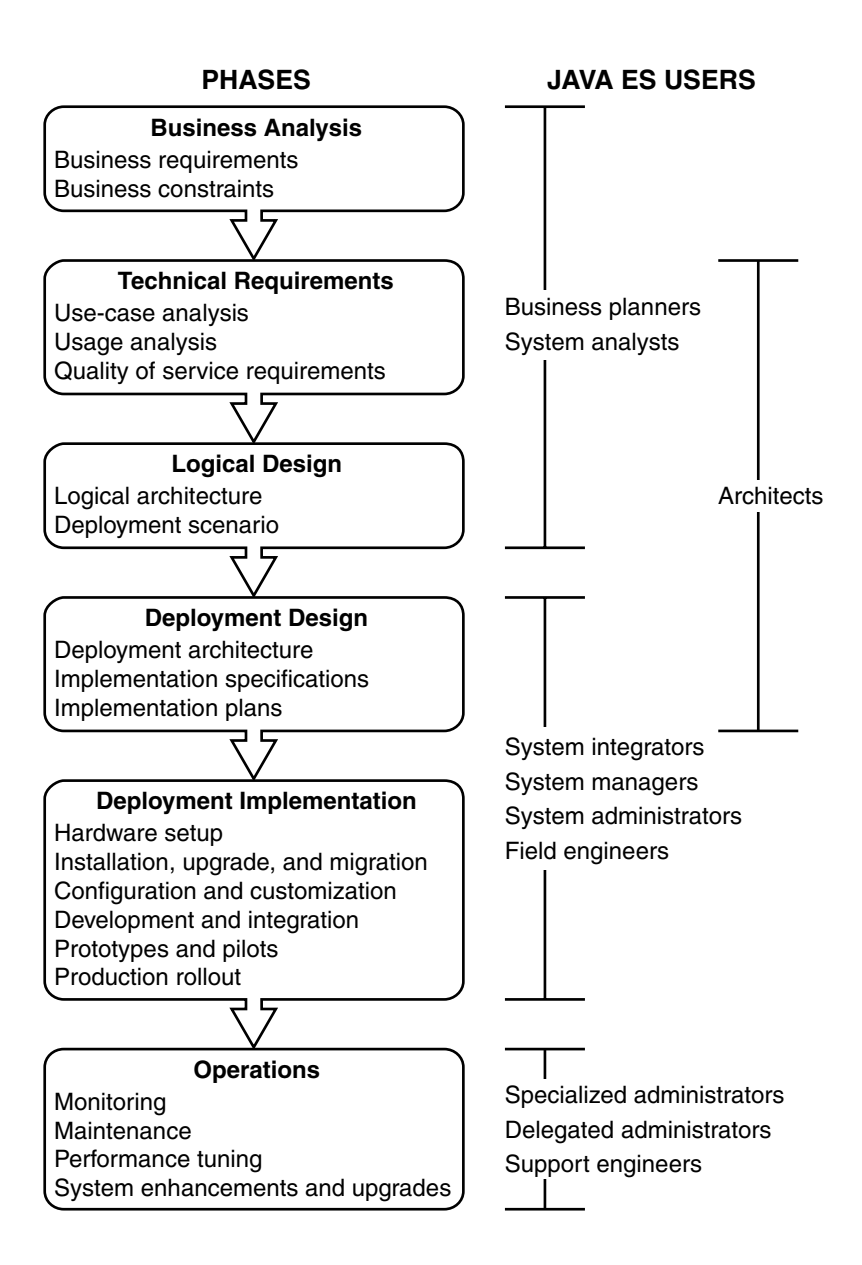

**FIGURE 1** Java ES Solution Life Cycle

This Java ES documentation roadmap identifies the documents that support the life-cycle phases and tasks. This documentation roadmap has the following sections:

- The section ["Business Analysis"](#page-4-0) on page 5 lists documents that support business analysis.
- **4** Sun Java Enterprise System 2005Q4 Documentation Roadmap
- <span id="page-4-0"></span>■ The section ["Technical Requirements"](#page-5-0) on page 6 lists documents that support developing technical requirements.
- The section ["Logical Design"](#page-6-0) on page 7 lists documents that support developing a logical design for a Java ES solution.
- The section ["Deployment Design"](#page-7-0) on page 8 lists documents that support extending your logical design into a deployment design.
- The section ["Deployment Implementation"](#page-9-0) on page 10 lists documents that support implementing your deployment design.
- The section ["Operations"](#page-12-0) on page 13 lists documents that support regular operation of your Java ES solution.
- The section ["Java Enterprise System Documentation"](#page-15-0) on page 16 describes how Java ES documentation is organized at the <http://docs.sun.com> site.

To use this roadmap, go to the section that describes the life-cycle phase that you are interested in. In that section, you find a list of Java ES documents that support that phase of the life cycle and the tasks that belong to the phase.

### Business Analysis

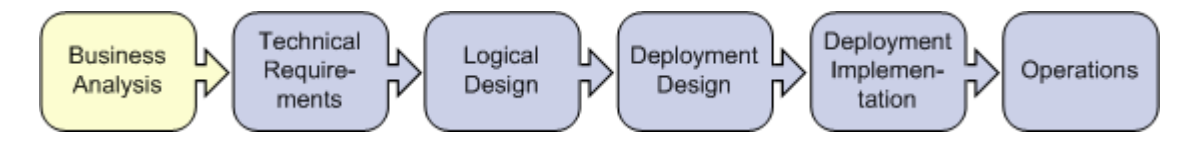

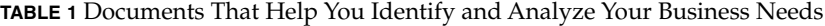

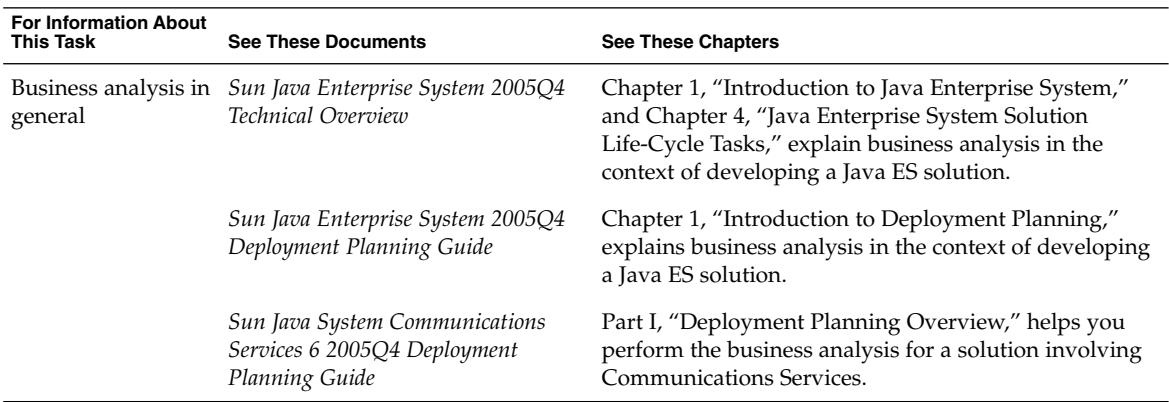

| <b>For Information About</b><br>This Task | <b>See These Documents</b>                                                       | <b>See These Chapters</b>                                                                                                    |
|-------------------------------------------|----------------------------------------------------------------------------------|----------------------------------------------------------------------------------------------------|
| <b>Business</b><br>requirements           | Sun Java Enterprise System 2005Q4<br>Deployment Planning Guide                   | "Defining Business Requirements" in Chapter 2<br>discusses business requirements for Java ES solutions<br>in detail.                                                                |
|                                           | Sun Java System Communications<br>Services 6 2005Q4 Deployment<br>Planning Guide | Chapter 1, "Analyzing Your Communications Services<br>Requirements," describes analyzing business needs for<br>communications services.                                             |
|                                           | Sun Java System Access<br>Manager 7 2005Q4 Deployment<br>Planning Guide          | Chapter 2, "Business Analysis for Access Manager,"<br>introduces some issues specific to Access Manager.                                                                            |
|                                           | Sun Java System Portal<br>Server 6 2005Q4 Deployment<br>Planning Guide           | Chapter 3, "Identifying and Evaluating Your Business<br>and Technical Requirements," introduces some issues<br>specific to Portal Server and Portal Server Secure<br>Remote Access. |
| <b>Business</b><br>constraints            | Sun Java Enterprise System 2005Q4<br>Deployment Planning Guide                   | "Defining Business Constraints" in Chapter 2 discusses<br>business constraints for Java ES solutions in detail.                                                                     |

<span id="page-5-0"></span>**TABLE 1** Documents That Help You Identify and Analyze Your Business Needs *(Continued)*

## Technical Requirements

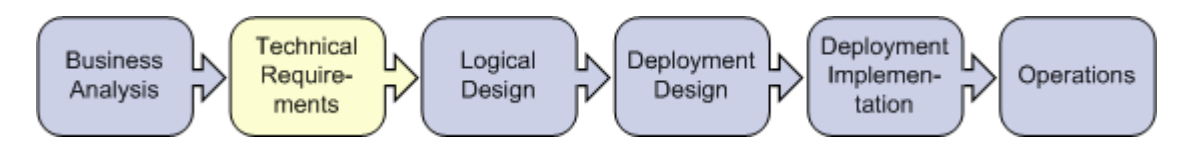

**TABLE 2** Documents That Help You Develop Technical Requirements

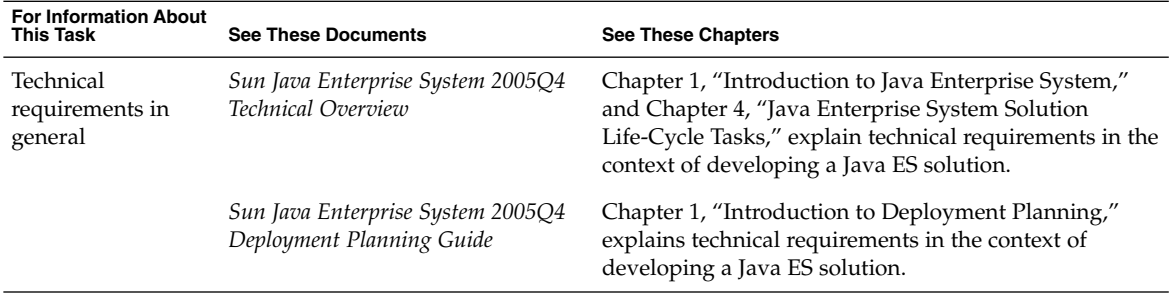

| <b>For Information About</b><br><b>This Task</b> | <b>See These Documents</b>                                                       | <b>See These Chapters</b>                                                                                                    |
|--------------------------------------------------|----------------------------------------------------------------------------------|----------------------------------------------------------------------------------------------------|
| Use-case analysis                                | Sun Java Enterprise System 2005Q4<br>Deployment Planning Guide                   | "Use Cases" in Chapter 3 discusses use-case analysis in<br>detail.                                                                                                    |
| Usage analysis                                   | Sun Java Enterprise System 2005Q4<br>Deployment Planning Guide                   | "Usage Analysis" in Chapter 3 discusses usage analysis<br>in detail.                                                                                                    |
| Quality-of-service<br>requirements               | Sun Java Enterprise System 2005Q4<br>Deployment Planning Guide                   | "Quality of Service Requirements" in Chapter 3<br>discusses quality- of-service requirements in detail.                                                                             |
|                                                  | Sun Java System Communications<br>Services 6 2005Q4 Deployment<br>Planning Guide | Chapter 3, "Understanding Product Requirements and<br>Considerations," describes specific quality of service<br>issues for communications services.                                 |
|                                                  | Sun Java System Portal<br>Server 6 2005Q4 Deployment<br>Planning Guide           | Chapter 3, "Identifying and Evaluating Your Business<br>and Technical Requirements," introduces some issues<br>specific to Portal Server and Portal Server Secure<br>Remote Access. |

<span id="page-6-0"></span>**TABLE 2** Documents That Help You Develop Technical Requirements *(Continued)*

Logical Design

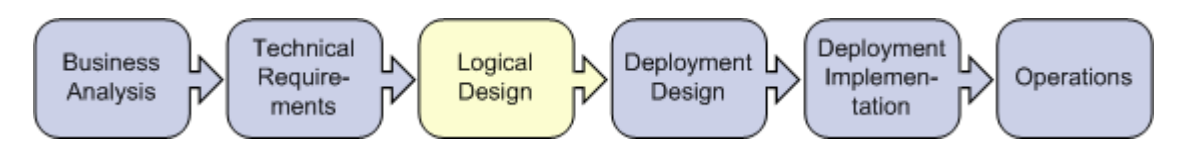

**TABLE 3** Documents That Help You Develop a Logical Design

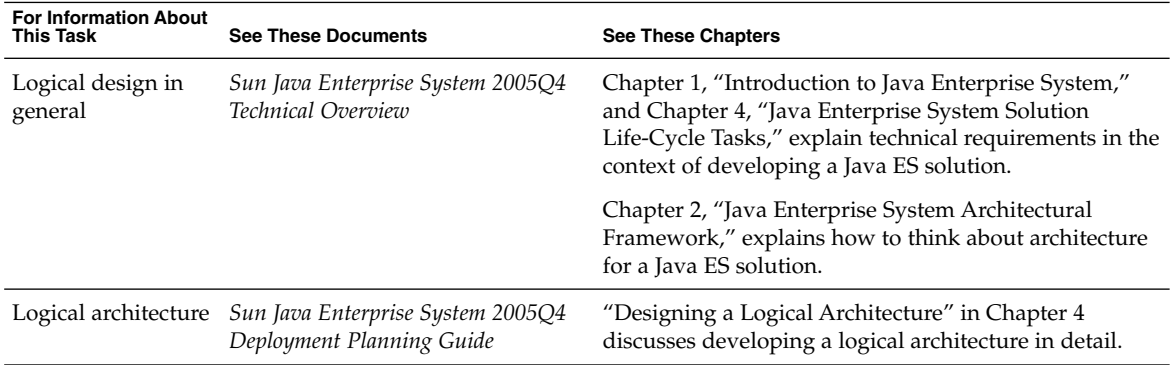

| <b>For Information About</b><br><b>This Task</b> | <b>See These Documents</b>                                                       | <b>See These Chapters</b>                                                                                                    |
|--------------------------------------------------|----------------------------------------------------------------------------------|----------------------------------------------------------------------------------------------------|
| Deployment<br>scenario                           | Sun Java Enterprise System 2005Q4<br>Deployment Planning Guide                   | "Deployment Scenario" in Chapter 4 discusses<br>developing a deployment scenario in detail.                                                                                                    |
|                                                  | Sun Java System Communications<br>Services 6 2005Q4 Deployment<br>Planning Guide | Chapter 3, "Understanding Product Requirements and<br>Considerations," and Chapter 5, "Developing a<br>Communications Services Logical Architecture,"<br>describe specific considerations for communications<br>services. |
|                                                  | Sun Java System Access<br>Manager 7 2005Q4 Deployment<br>Planning Guide          | Chapter 4, "Logical Design with Access Manager,"<br>introduces some issues specific to Access Manager.                                                                                                    |
|                                                  | Sun Java System Portal<br>Server 6 2005Q4 Deployment<br>Planning Guide           | Chapter 1, "Portal Server Architecture," introduces<br>some issues specific to Portal Server and Portal Server<br>Secure Remote Access.                                                                                   |

<span id="page-7-0"></span>**TABLE 3** Documents That Help You Develop a Logical Design *(Continued)*

## Deployment Design

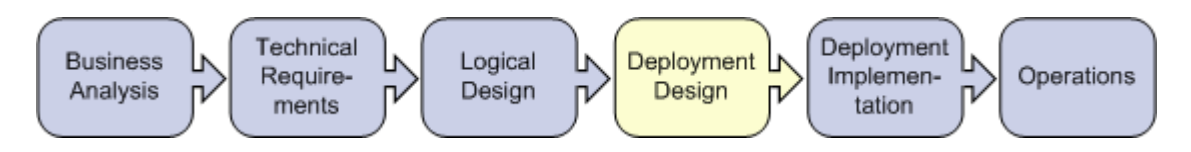

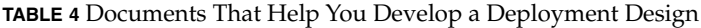

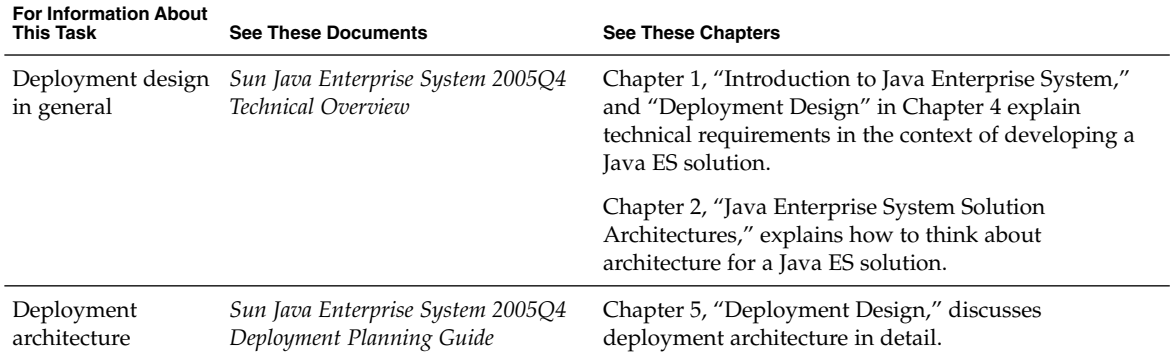

| <b>For Information About</b><br>This Task | <b>See These Documents</b>                                                                       | <b>See These Chapters</b>                                                                                                    |
|-------------------------------------------|--------------------------------------------------------------------------------------------------|----------------------------------------------------------------------------------------------------|
|                                           | Sun Java System Access<br>Manager 7 2005Q4 Deployment<br>Planning Guide                          | Chapter 5, "Deployment Design with Access Manager,"<br>introduces some issues specific to Access Manager.                                                                                                    |
|                                           | Sun Java System Application Server<br>Enterprise Edition 8.1 2005Q2<br>Deployment Planning Guide | Entire manual, if you are using Application Server in<br>your deployment.                                                                                                    |
|                                           | Sun Java System Directory<br>Server 5 2005Q1 Deployment<br>Plannning Guide                       | Chapter 1, "Directory Server Overview," provides<br>general information on Directory Server. Chapters 5, 6,<br>and 9 have information about designing to achieve<br>system qualities. Chapter 10 has information about<br>Directory Server sizing. |
|                                           | Sun Java System Directory Proxy<br>Server 5 2005Q1 Administration<br>Guide                       | Chapter 2, "Directory Proxy Server Deployment<br>Scenarios," discusses designing for secure remote<br>access.                                                                                                    |
|                                           | Sun Java System Portal<br>Server 6 2005Q4 Deployment<br>Planning Guide                           | Chapter 4, "Pre-Deployment Considerations," and<br>Chapter 5, "Creating Your Portal Design," describe<br>issues specific to Portal Server and Portal Server Secure<br>Remote Access.                                                               |
| Implementation<br>specifications          | Sun Java Enterprise System 2005Q4<br><b>Installation Planning Guide</b>                          | Chapter 2, "The Implementation Specifications,"<br>discusses implementation specifications in detail.                                                                                                    |
|                                           | Sun Java System Directory<br>Server 5 2005Q1 Deployment<br>Plannning Guide                       | Chapter 1, "Directory Server Overview."                                                                                                    |
|                                           | Sun Java System Communications<br>Services 6 2005Q4 Deployment<br>Planning Guide                 | Chapter 3, "Understanding Product Requirements and<br>Considerations," introduces the Java ES concept of<br>identity, and discusses planning an LDAP directory<br>tree that utilizes the Java ES identity capabilities.                            |
|                                           | Sun Java System Communications<br>Services 6 2005Q4 Schema Migration<br>Guide                    | Chapter 1, "Schema Migration Overview," describes<br>the LDAP directory schemas used with Java ES and<br>choosing a schema that utilizes the Java ES identity<br>capabilities.                                                                     |
|                                           | Sun Java System Communications<br>Services 6 2005Q4 Schema Reference                             | Entire manual, provides detailed reference information<br>for the LDAP directory schemas used with Java ES.                                                                                                    |

**TABLE 4** Documents That Help You Develop a Deployment Design *(Continued)*

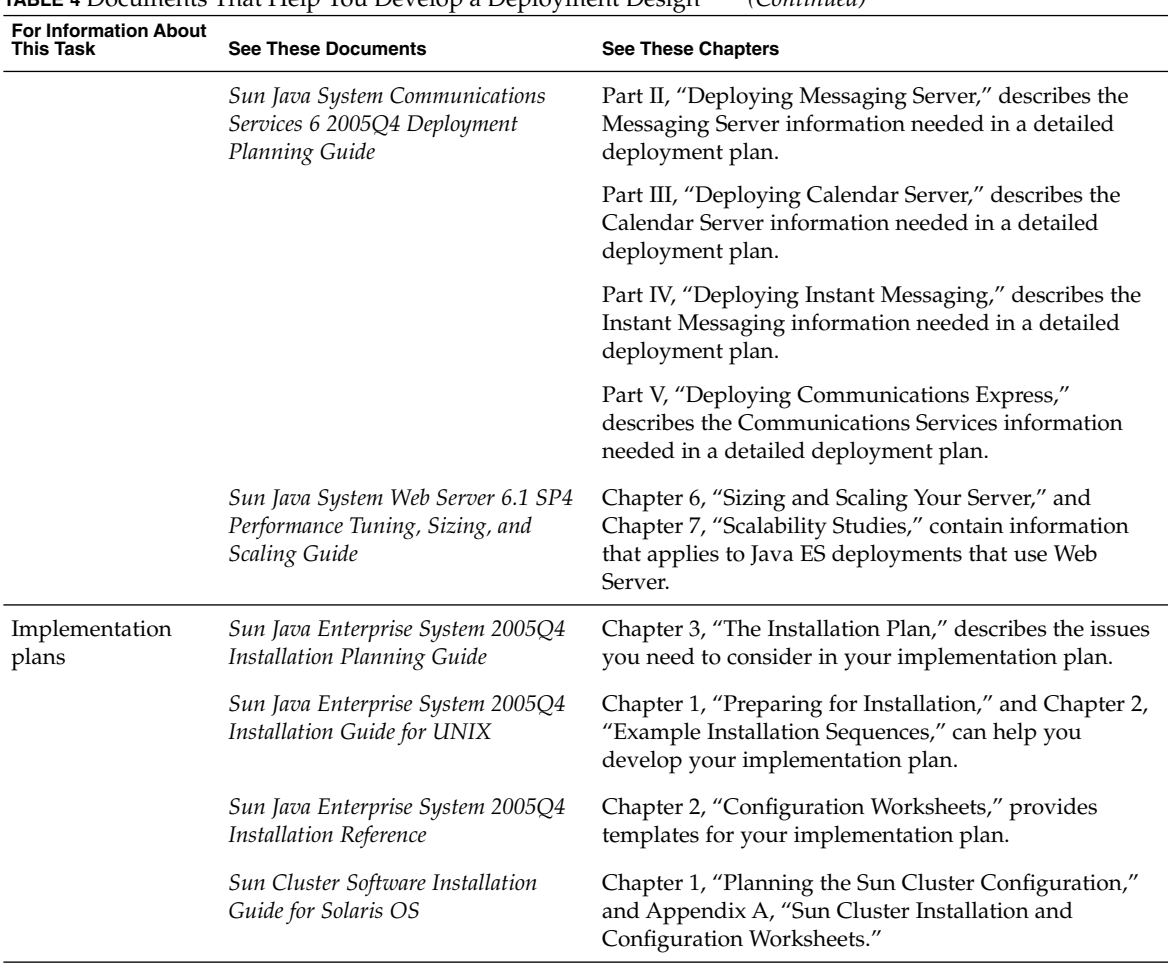

#### <span id="page-9-0"></span>**TABLE 4** Documents That Help You Develop a Deployment Design *(Continued)*

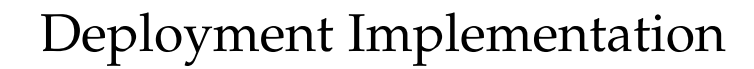

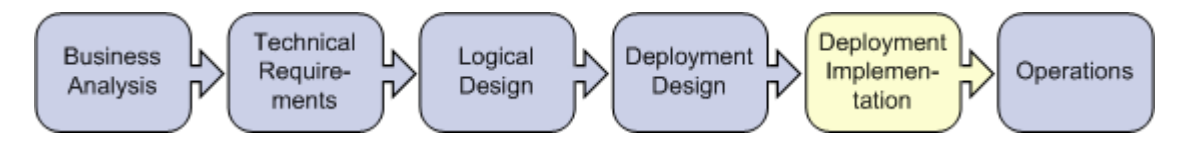

| <b>For Information About</b><br><b>This Task</b> | <b>See These Documents</b>                                                                         | <b>See These Chapters</b>                                                                                                    |
|--------------------------------------------------|----------------------------------------------------------------------------------------------------|----------------------------------------------------------------------------------------------------|
| Deployment<br>implementation in<br>general       | Sun Java Enterprise System 2005Q4<br>Technical Overview                                            | Chapter 1, "Introduction to Java Enterprise System,"<br>and "Deployment Implementation" in Chapter 4<br>explain deployment implementation in the context of<br>developing a Java ES solution.                                                         |
|                                                  | Sun Java Enterprise System 2005Q4<br>Deployment Planning Guide                                     | Chapter 6, "Implementation of a Deployment Design."                                                                                                    |
| Hardware setup                                   | Sun Cluster3.x Hardware<br>Collection for Solaris OS (SPARC)<br>or x86 Platform Edition)           | Select the manual in the appropriate collection to<br>configure your clustered hardware.                                                                                                    |
| Installation                                     | Sun Java Enterprise System 2005Q4<br>Installation Guide for UNIX                                   | Chapter 3, "Installing with the Graphical Interface,"<br>Chapter 4, "Installing with the Text-Based Interface," or<br>Chapter 5, "Installing in Silent Mode," depending on<br>the installation mode you choose. Also Chapter 9,<br>"Troubleshooting." |
|                                                  | Sun Cluster Software Installation<br>Guide for Solaris OS                                          | Chapter 2, "Installing and Configuring Sun Cluster<br>Software."                                                                                                    |
| Upgrade and<br>migration                         | Sun Java Enterprise System 2005Q4<br>Upgrade Guide                                                 | Entire manual, describes identifying earlier versions of<br>Java ES components and upgrading to current<br>versions.                                                                                                    |
|                                                  | <b>Sun Cluster Software Installation</b><br>Guide for Solaris OS                                   | Chapter 5, "Upgrading Sun Cluster Software."                                                                                                    |
|                                                  | Sun Java System Access<br>Manager 6 2005Q1 Migration Guide                                         | Entire manual, describes migrating from earlier<br>versions of Access Manager.                                                                                                    |
|                                                  | Sun Java System Application Server<br>Enterprise Edition 8.1 2005Q2<br>Upgrade and Migration Guide | Entire manual, if you are migrating from an earlier<br>version Application Server in your deployment.                                                                                                    |
|                                                  | Sun Java System Communications<br>Services 6 2005Q4 Schema Migration<br>Guide                      | Entire manual, describes migrating from your current<br>LDAP directory schema to a schema that can be used<br>with Java ES.                                                                                                    |
| Configuration and<br>customization               | Sun Java Enterprise System 2005Q4<br>Installation Guide for UNIX                                   | Chapter 6, "Configuring Components After<br>Installation," Chapter 7, "Verifying Installed<br>Components," Chapter 8, "Uninstalling Components,"<br>and Chapter 9, "Troubleshooting."                                                                 |
|                                                  | Sun Cluster Software Installation<br>Guide for Solaris OS                                          | "Configuring the Cluster" in Chapter 2.                                                                                                    |
|                                                  | Sun Cluster System Administration<br>Guide for Solaris OS                                          | Chapter 1, "Introduction to Administering Sun<br>Cluster."                                                                                                    |

**TABLE 5** Documents That Help You Implement your Deployment Design

| <b>For Information About</b><br><b>This Task</b> | <b>See These Documents</b>                                                                         | <b>See These Chapters</b>                                                                                                    |
|--------------------------------------------------|----------------------------------------------------------------------------------------------------|----------------------------------------------------------------------------------------------------|
|                                                  | Sun Java System Access<br>Manager 7 2005Q4 Administration<br>Guide                                 | Part I, "Access Manager Configuration."                                                                                                    |
|                                                  | Sun Java System Application Server<br>Enterprise Edition 8.1 2005Q2<br><b>Administration Guide</b> | Chapter 1, "Getting Started," and Chapter 2,<br>"Deploying Applications."                                                                                                    |
|                                                  | Sun Java System Communications<br>Services 6 2005Q4 Delegated<br>Administrator Guide               | Chapter 3, "Configuring Delegated Administrator,"<br>and Chapter 4, "Customizing Delegated<br>Administrator." This guide also describes the<br>Delegated Administrator commands, including syntax<br>and examples.                                                                           |
|                                                  | Sun Java System Calendar<br>Server 6 2005Q4 Administration<br>Guide                                | Part II, "Postinstallation Configuration," and Part III,<br>"Customizing Your Calendar Server Configuration."                                                                                                    |
|                                                  | Sun Java System Communications<br>Express 6 2005Q4 Customization<br>Guide                          | Entire manual, describes customizing the web<br>interfaces for Communications Express mail, calendar,<br>and address book features.                                                                                                    |
|                                                  | Sun Java System Instant<br>Messaging 7 2005Q1 Administration<br>Guide                              | Part I, "Postinstallation Configuration," describes how<br>to prepare and launch Instant Messaging. Part II,<br>"Administering Instant Messaging," describes<br>managing user accounts and managing Instant<br>Messaging components, such as the server, the<br>multiplexor, and the client. |
|                                                  | Sun Java System Message<br>Queue 3 2005Q4 Administration<br>Guide                                  | Chapter 4, "Configuring a Broker."                                                                                                    |
|                                                  | Sun Java System Communications<br>Express 6 2005Q4 Customization<br>Guide                          | Entire manual, describes customizing the web<br>interfaces for Messenger Express.                                                                                                    |
|                                                  | Sun Java System Portal<br>Server 6 2005Q4 Desktop<br>Customization Guide                           | Entire manual, describes customizing the portal<br>desktop.                                                                                                    |
| Development and<br>integration                   | Sun Cluster Data Services Developer's<br>Guide for Solaris OS                                      | Entire manual, describes how to develop custom<br>applications that use Sun Cluster data services.                                                                                                    |
|                                                  | Sun Java System Application Server<br>Enterprise Edition 8.1 2005Q2<br>Developer's Guide           | Entire manual, describes developing custom<br>applications that can be deployed to Application<br>Server.                                                                                                    |
|                                                  | Sun Java System Access<br>Manager 7 2005Q4 Developer's Guide                                       | Entire manual, describes developing custom<br>applications that use Java ES identity services.                                                                                                    |

**TABLE 5** Documents That Help You Implement your Deployment Design *(Continued)*

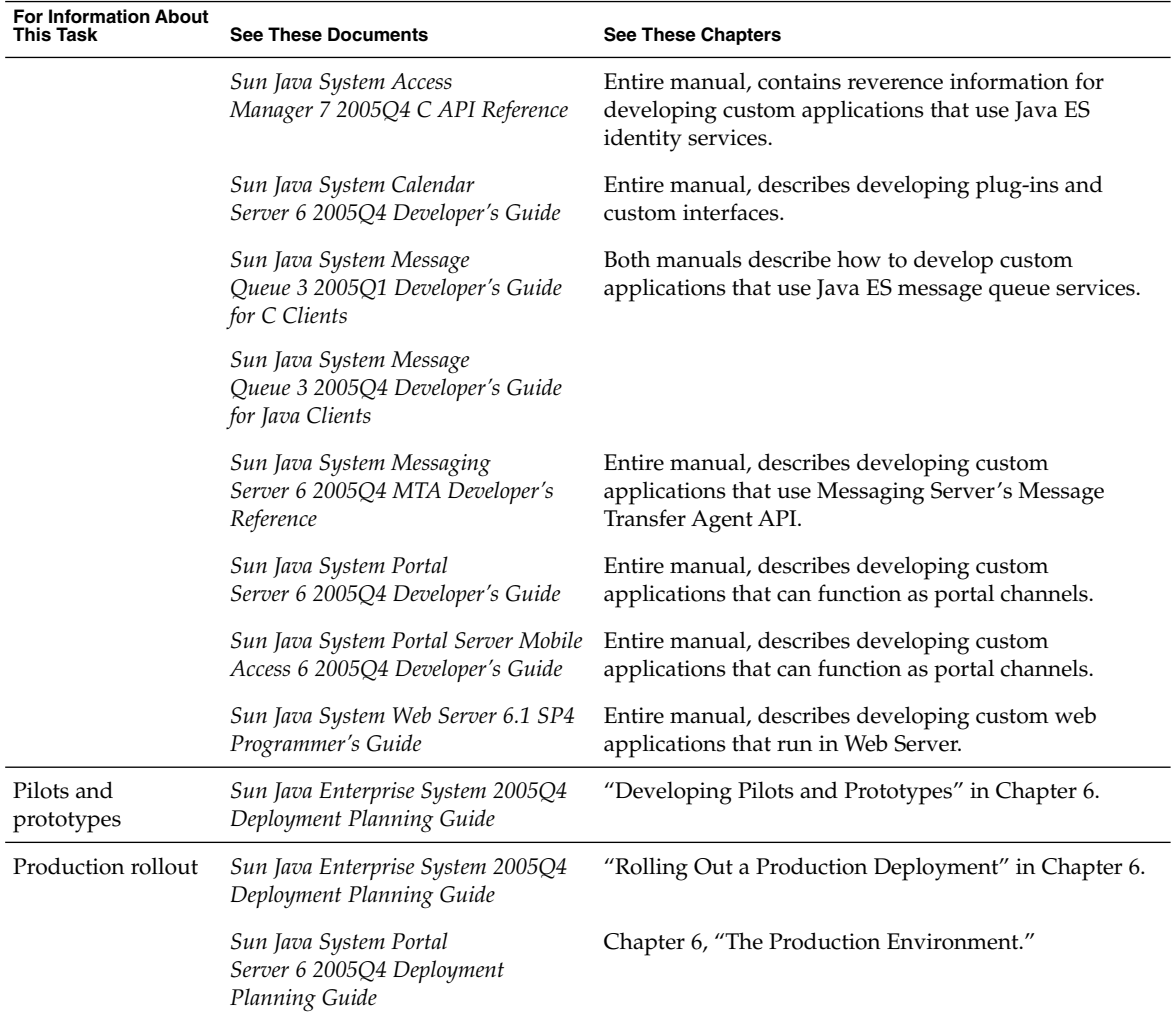

#### <span id="page-12-0"></span>**TABLE 5** Documents That Help You Implement your Deployment Design *(Continued)*

## Operations

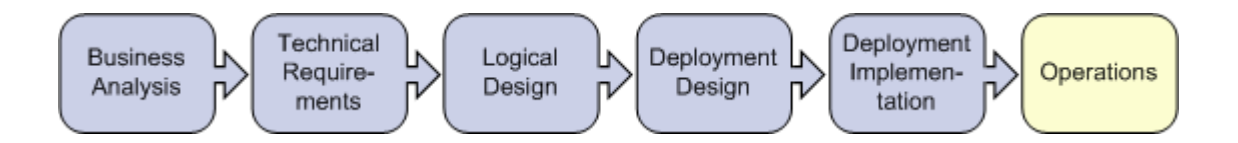

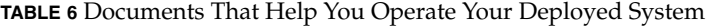

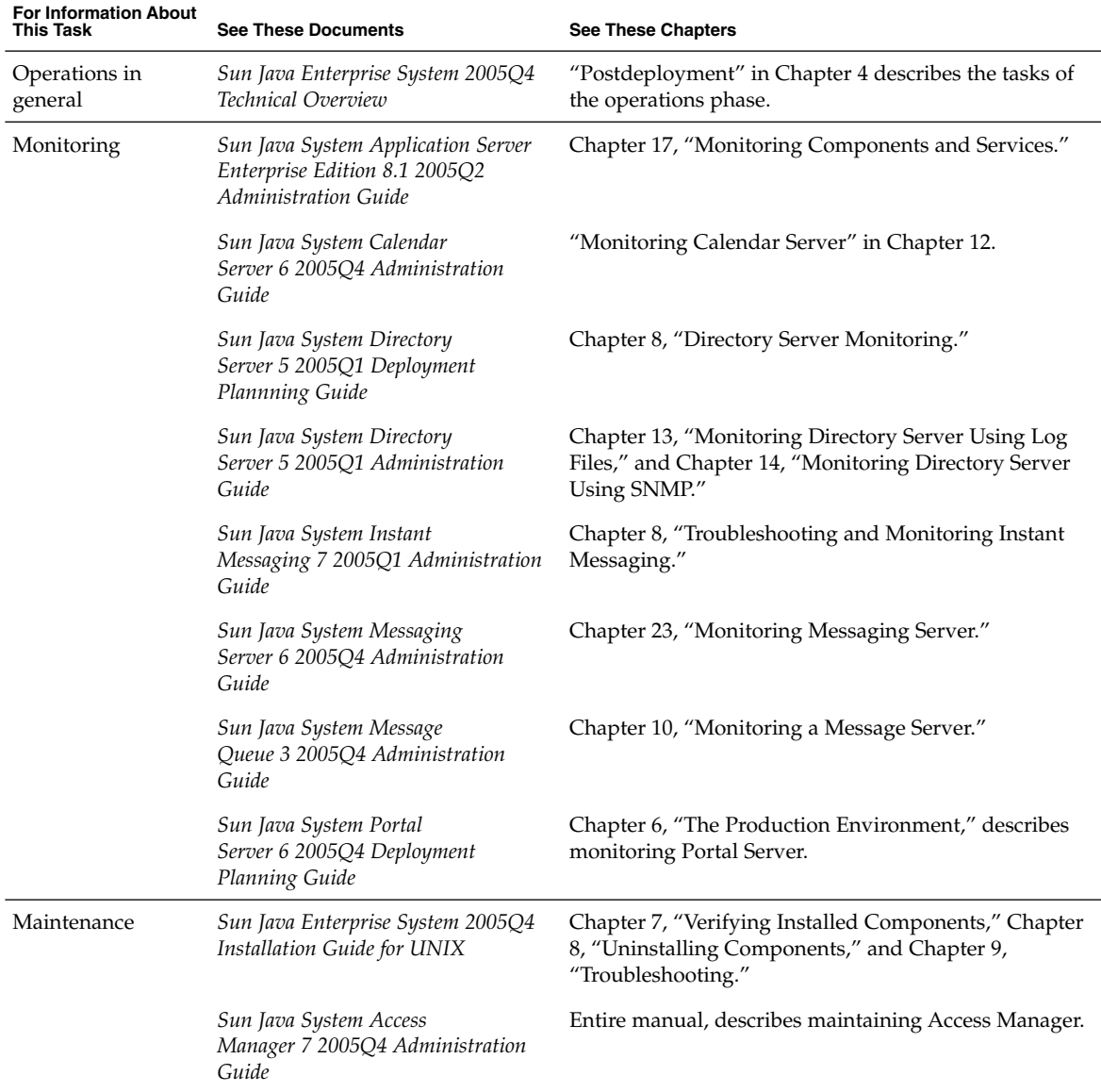

| <b>For Information About</b><br>This Task | <b>See These Documents</b>                                                                      | <b>See These Chapters</b>                                                                               |
|-------------------------------------------|-------------------------------------------------------------------------------------------------|----------------------------------------------------------------------------------------------------|
|                                           | Sun Java System Administration<br>Server 5 2005Q1 Administration<br>Guide                       | Entire manual, describes maintaining Administration<br>Server.                                          |
|                                           | Sun Java System Application Server<br>Enterprise Edition 8.1 2005Q2<br>Administration Guide     | Entire manual, describes maintaining Application<br>Server.                                             |
|                                           | Sun Java System Calendar<br>Server 6 2005Q4 Administration<br>Guide                             | Part IV, "Calendar Server Administration," describes<br>maintaining Calendar Server.                    |
|                                           | Sun Java System Connector for<br>Microsoft Outlook 7 2005Q4<br>Administration Guide             | Entire manual, describes maintaining the Sun Java<br>System Connector for Microsoft Outlook.            |
|                                           | Sun Java System Directory<br>Server 5 2005Q1 Administration<br>Guide                            | Entire manual, describes maintaining Directory Server.                                                  |
|                                           | Sun Java System Messaging<br>Server 6 2005Q4 Administration<br>Guide                            | Entire manual, describes maintaining Messaging<br>Server.                                               |
|                                           | Sun Java System Portal<br>Server 6 2005Q4 Administration<br>Guide                               | Entire manual, describes maintaining Portal Server.                                                     |
|                                           | Sun Java System Portal<br>Server 6 2005Q4 Secure Remote<br><b>Access Administration Guide</b>   | Entire manual, describes maintaining Portal Server<br>Secure Remote Access.                             |
|                                           | Sun Cluster System Administration<br>Guide for Solaris OS                                       | Entire manual, describes maintaining Sun Cluster<br>software.                                           |
|                                           | Sun Java System Web Server 6.1 SP4<br>Administrator's Guide                                     | Entire manual, describes maintaining Web Server.                                                        |
| Performance tuning                        | Sun Java System Access<br>Manager 7 2005Q4 Performance<br>Tuning Guide                          | Entire manual, describes performance tuning for<br>Access Manager.                                      |
|                                           | Sun Java System Application Server<br>Enterprise Edition 8.1 2005Q2<br>Performance Tuning Guide | Entire manual, contains information that applies to<br>Java ES deployments that use Application Server. |
|                                           | Sun Java System Calendar<br>Server 6 2005Q4 Administration<br>Guide                             | Chapter 21, "Tuning Calendar Server Performance,"<br>describes Calendar Server performance tuning.      |

**TABLE 6** Documents That Help You Operate Your Deployed System *(Continued)*

<span id="page-15-0"></span>![](_page_15_Picture_213.jpeg)

![](_page_15_Picture_214.jpeg)

### Java Enterprise System Documentation

Documentation for Java ES is organized in the following document collections on the <http://docs.sun.com> site:

- The Java Enterprise System collection (<http://docs.sun.com/coll/1286.1>). This collection contains documents that describe the system as a whole. This collection appears first in [Table 7.](#page-16-0) All of the documents in this collection are listed.
- The component collections. There is a document collection for each Java ES component, which contains documents describing the component in detail. In [Table 7,](#page-16-0) the component collections are listed after the Java Enterprise System collection, in alphabetical order. Some component collections are large and only the most relevant documents are listed.

The documents listed in [Table 7](#page-16-0) may not be available in all languages. The translation policy is as follows:

- All documents are available in English.
- Release notes for Java ES and all components are available in English, French, German, Spanish, Japanese, Chinese, and Korean.
- Documents in the Java ES collection are available in English, French, German, Spanish, Japanese, Chinese, and Korean.
- The installation guides for components are available in English, Japanese, Chinese, and Korean.
- The deployment guides for all components are available in English and Japanese.
- The administration guides for components are available in English, Japanese, Chinese, and Korean.

<span id="page-16-0"></span>![](_page_16_Picture_195.jpeg)

![](_page_16_Picture_196.jpeg)

| <b>INDUCT</b> , Java Lo Documentation Concentions<br><b>Component Collection</b> | $\sqrt{2}$<br><b>Relevant Documents</b>                                                                                                    |
|----------------------------------------------------------------------------------|----------------------------------------------------------------------------------------------------|
| Sun Java System Application<br>Server Enterprise Edition 8.1<br>2005Q2           | Sun Java System Application Server Enterprise Edition 8.1 2005Q2 Release Notes<br>п<br>Sun Java System Application Server Enterprise Edition 8.1 2005Q2 Deployment<br>Planning Guide<br>Sun Java System Application Server Enterprise Edition 8.1 2005Q2 Upgrade and<br>п<br>Migration Guide<br>Sun Java System Application Server Enterprise Edition 8.1 2005Q2<br>п<br>Administration Guide<br>Sun Java System Application Server Enterprise Edition 8.1 2005Q2 Performance<br>п<br>Tuning Guide<br>Sun Java System Application Server Enterprise Edition 8.1 2005Q2<br>п<br>Troubleshooting Guide                                                                                                    |
| Sun Java System Calendar Server<br>6 2005Q4                                      | Chapter 1, "Sun Java System Calendar Server 6 2005Q4 Release Notes," in<br>ш<br>Sun Java System Communications Services 2005Q4 Release Notes<br>Part III, "Deploying Calendar Server," in Sun Java System Communications<br>п<br>Services 6 2005Q4 Deployment Planning Guide<br>Sun Java System Communications Services 6 2005Q4 Schema Reference<br>п<br>Sun Java System Communications Services 6 2005Q4 Schema Migration Guide<br>ш<br>Sun Java System Communications Services 6 2005Q4 Delegated Administrator<br>п<br>Guide<br>Sun Java System Calendar Server 6 2005Q4 Developer's Guide<br>п<br>Sun Java System Calendar Server 6 2005Q4 Administration Guide<br>ш<br>Sun Java System Communications Express 6 2005Q4 Administration Guide<br>п |
| Sun Java System Directory Server<br>5 2005Q4                                     | Sun Java System Directory Server 5 2005Q4 Release Notes<br>п<br>Sun Java System Directory Server 5 2005Q1 Technical Overview<br>п<br>Sun Java System Directory Server 5 2005Q1 Deployment Plannning Guide<br>п<br>Sun Java System Directory Server 5 2005Q1 Installation and Migration Guide<br>п<br>Sun Java System Directory Server 5 2005Q1 Administration Guide<br>п                                                                                                    |
| Sun Java System Directory Proxy<br>Server 5 2005Q4                               | Sun Java System Directory Proxy Server 5 2005Q4 Release Notes<br>Sun Java System Directory Proxy Server 5 2005Q1 Administration Guide<br>п                                                                                                    |
| Sun Java System Instant<br>Messaging 7 2005Q4                                    | Chapter 3, "Sun Java System Instant Messaging 7 2005Q4 Release Notes,"<br>ш<br>in Sun Java System Communications Services 2005Q4 Release Notes<br>Sun Java System Instant Messaging 7 2005Q1 Administration Guide<br>п                                                                                                    |
| Sun Java System Message Queue<br>3 2005Q4                                        | Sun Java System Message Queue 3 2005Q4 Release Notes<br>п<br>Sun Java System Message Queue 3 2005Q4 Technical Overview<br>Sun Java System Message Queue 3 2005Q4 Administration Guide<br>п                                                                                                    |

**TABLE 7** Java ES Documentation Collections *(Continued)*

| $\frac{1}{2}$<br><b>Component Collection</b> | <b>Relevant Documents</b>                                                                                                    |
|----------------------------------------------|----------------------------------------------------------------------------------------------------|
| Sun Java System Messaging<br>Server 6 2005Q4 | Chapter 2, "Sun Java System Messaging Server 6 2005Q4 Release Notes,"<br>ш<br>in Sun Java System Communications Services 2005Q4 Release Notes<br>Part II, "Deploying Messaging Server," in Sun Java System Communications<br>п<br>Services 6 2005Q4 Deployment Planning Guide<br>Sun Java System Messaging Server 6 2005Q4 Administration Guide<br>п<br>Sun Java System Messaging Server 6 2005Q4 Administration Reference<br>п<br>Sun Java System Communications Services 6 2005Q4 Schema Reference<br>п<br>Sun Java System Communications Services 6 2005Q4 Schema Migration Guide<br>Sun Java System Communications Services 6 2005Q4 Delegated Administrator<br>п<br>Guide<br>Sun Java System Communications Express 6 2005Q4 Administration Guide<br>Chapter 6, "Sun Java System Connector for Microsoft Outlook 7 2005Q4<br>п<br>Release Notes," in Sun Java System Communications Services 2005Q4 Release<br><b>Notes</b><br>Sun Java System Connector for Microsoft Outlook 7 2005Q4 Deployment<br>п<br>Planning Guide<br>Sun Java System Connector for Microsoft Outlook 7 2005Q4 Installation Guide<br>п<br>Sun Java System Connector for Microsoft Outlook 7 2005Q4 User's Guide<br>ш<br>Sun Java System Connector for Microsoft Outlook 7 2005Q4 Administration<br>п<br>Guide |
| Sun Java System Portal Server 6<br>2005Q4    | Sun Java System Portal Server 6 2005Q4 Release Notes<br>п<br>Sun Java System Portal Server 6 2005Q4 Deployment Planning Guide<br>Sun Java System Portal Server Mobile Access 6 2005Q4 Deployment Planning<br>п<br>Guide<br>Sun Java System Portal Server 6 2005Q4 Administration Guide<br>ш<br>Sun Java System Portal Server 6 2005Q4 Secure Remote Access Administration<br>п<br>Guide<br>Sun Java System Portal Server Mobile Access 6 2005Q4 Administration Guide<br>ш<br>Sun Java System Portal Server 6 2005Q4 Desktop Customization Guide<br>п                                                                                                    |
| Service Registry 2005Q4                      | Service Registry 3 2005Q4 Release Notes<br>ш<br>Service Registry 3 2005Q4 Administration Guide<br>Service Registry 3 2005Q4 Developer's Guide<br>Service Registry 3 2005Q4 User's Guide<br>■                                                                                                    |

**TABLE 7** Java ES Documentation Collections *(Continued)*

| <b>Component Collection</b>                                                             | <b>Relevant Documents</b>                                                                                                    |
|-----------------------------------------------------------------------------------------|----------------------------------------------------------------------------------------------------|
| Sun Cluster 3.1 8/05 Software<br>Collection for Solaris OS (SPARC)<br>Platform Edition) | Sun Cluster 3.1 8/05 Release Notes for Solaris OS<br>п<br>Sun Cluster Overview for Solaris OS<br>п<br>Sun Cluster Concepts Guide for Solaris OS<br>■                                                                                                    |
| Sun Cluster 3.1 8/05 Software<br>Collection for Solaris OS (x86<br>Platform Edition)    | Sun Cluster Software Installation Guide for Solaris OS<br>ш<br>Sun Cluster System Administration Guide for Solaris OS<br>Sun Cluster Data Services Planning and Administration Guide for Solaris OS                                                                                                    |
| Sun Cluster3.1 8/05 Reference<br>Collection for Solaris OS                              |                                                                                                    |
| Sun Cluster 3.1 8/05 Release<br>Notes Collection for Solaris OS                         |                                                                                                    |
| Sun Cluster3.x Hardware<br>Collection for Solaris OS (SPARC<br>Platform Edition)        |                                                                                                    |
| Sun Cluster3.x Hardware<br>Collection for Solaris OS (x86<br>Platform Edition)          |                                                                                                    |
| Sun Java System Web Server 6.1<br>SP <sub>5</sub>                                       | Sun Java System Web Server 6.1 2005Q4 SP5 Release Notes<br>П<br>Sun Java System Web Server 6.1 SP4 Installation and Migration Guide<br>п<br>Sun Java System Web Server 6.1 SP4 Getting Started Guide<br>ш<br>Sun Java System Web Server 6.1 SP4 Administrator's Guide<br>Sun Java System Web Server 6.1 SP4 Performance Tuning, Sizing, and Scaling<br>ш<br>Guide |

**TABLE 7** Java ES Documentation Collections *(Continued)*

### Sun Welcomes Your Comments

Sun is interested in improving its documentation and welcomes your comments and suggestions.

To share your comments, go to <http://docs.sun.com> and click Send Comments. In the online form, provide the document title and part number. The part number is a seven-digit or nine-digit number that can be found on the title page of the book or at the top of the document. For example, the part number of this document is 819-2327.